# <span id="page-0-1"></span>The **cleveref-usedon** package <sup>\*</sup>

Sven Pistre †

2023-04-07

#### Abstract

This package adds "forward-referencing" to the cleveref package. Any label can be referenced with the new optional argument "UsedOn" passed to \cref. Doing so, will print an info message at the original label location (in a theorem environment, say) which reads "Used on pages  $\langle$  pagerange $\rangle$ .". This functionality is complementary to hyperref's pagebackref or biblatex's backref option for the bibliography. It might be useful for authors of longer texts such as textbooks or theses, where a lot of supplementary results and information are given in early chapters, appendices or exercises. The message on which pages these results will be used can be a helpful information for the reader of the final text. Additionally, a bug in cleveref v0.21.4 is patched.

### 1 Introduction

Imagine you are reading a long mathematical text such as a text book or a thesis. There are plenty of supplementary lemmas, propositions, theorems and/or exercises throughout the whole text. You ask yourself "Gosh, while Lemma 1.12 is certainly an interesting result where is this result used later on in this long text? I really would find that helpful to decide  $why$  I should read the proof." You can, of course, use the PDF search function of your viewer to look up the string "Lemma 1.12" but wouldn't it be more helpful if Lemma 1.12 already indicates all or at least its most useful/crucial applications via an info message?

This is what the package cleveref-usedon tries to address. The info message "Used on p. 40, 43-45 and 101." would then be printed to the header of Lemma 1.12. For example, we have given the following theorem the label

\label{thm:SqrtTwoIrrational}.

<span id="page-0-0"></span>Theorem [1](#page-0-0).1 (Used on pages 1 and [3.](#page-2-0)) **Theorem 1.1** (Used on page  $The number \sqrt{2}$  is irrational.

Now we can reference this theorem via

\cref[UsedOn]{thm:SqrtTwoIrrational}:

A proof of Theorem [1.1](#page-0-0) can be traced back to Euclid.

<sup>∗</sup>This document corresponds to cleveref-usedon v0.2.0, dated 2023-04-07. †[cleveref-usedon@sven-pistre.com](mailto:cleveref-usedon@sven-pistre.com?subject=[cleveref-usedon])

Let's clear the page of this PDF, so that we can see the effects of referencing Theorem [1.1](#page-0-0) without the optional argument [UsedOn], i.e.

\cref{thm:SqrtTwoIrrational}.

Note that the current page number 2 is not included in the list of page references in the header of Theorem [1.1.](#page-0-0)

## 2 Usage

The cleveref-usedon package uses cleveref v0.21.4 as its base. To freely cite from the cleveref documentation:

The cleveref-usedon package is loaded in the usual way, by putting the line

\usepackage{cleveref-usedon}

in your document's preamble. However, care must be taken when using cleveref in conjunction with other packages that modify LAT<sub>EX</sub>'s referencing system (see Section 13 of cleveref's documentation). Basically, cleveref-usedon must be loaded last but definitely AFTER hyperref.

\cref \cref [ $\{UsedOn\}$ ] { $\{LabelName\}$ }

\Cref The \cref macro can be called with option UsedOn or the short form uo. This is case-insensitive, i.e. you could also write

> \cref[UsEdOn]{⟨LabelName⟩} \cref[uO]{⟨LabelName⟩}

— but why would you?

This additional option adds the text "(Used on page(s) ... .)" with an additional line break right after where the label has been originally set. If hyperref has been loaded, there will also be hyperlinks to the corresponding pages from where the label has been referenced.

If the original label has been set in a theorem-style environment such as

```
\begin{theorem} \label{thm:SqrtTwoIrrational}
    The number $\sqrt{2}$ is irrational.
\end{theorem}
```
then the info message is printed in the header of this theorem-style environment. The same functionality can be used for \Cref.

The package cleveref-usedon is implemented using expl3. If you are interested, I have spent some time to document and comment on the implementation in Section [6.](#page-2-1)

## <span id="page-1-0"></span>3 Hints and tips

If you use the capitalise option for cleveref, you might want to revert this capitalisation for page references for more visual appeal by putting

\crefname{page}{page}{pages}

in your document's preamble, after loading cleveref-usedon.

It is recommended to not use the optional argument for equation-style environments such as Eq.  $(1)$  because otherwise the info message will — unhelpfully — be printed inside the equation environment, like so:

<span id="page-2-2"></span>
$$
\int_{M} d\omega = \int_{\partial M} \omega.(Used\ on\ page\ 3.)
$$
\n(1)

So, for now, one should use this functionality only for theorem-style environments such as theorems, lemmas and maybe exercises.

#### 3.1 Editing the info message

 $\Upsilon$ \UsedOnMessage  $\Upsilon$  \UsedOnMessage{ $\P$ ageNumberList from cpageref}}

The standard message which gets printed to the first line of the labelled environment is "(Used on  $\langle PageNumberList \rangle$ )." — followed by a line break — where  $\langle PageNumberList \rangle$  is generated automatically by cleveref via  $\langle PageNet.$  You can change this behaviour by redefining the macro \UsedOnMessage, e.g. as

```
\RenewDocumentCommand{\UsedOnMessage}{m}{
    \emptyset \emph{(Will be cited on #1.)} \\
}
```
### 4 Interaction with other packages

All interactions with other packages mentioned in Section 13 of cleveref's documentation also apply to cleveref-usedon. In fact (if cleveref-usedon is loaded last), ntheorem's \thref and varioref's \vref also obtain the additional UsedOn functionality because cleveref redefines these macros to be aliases for \cref.

### <span id="page-2-0"></span>5 Future features

It is planned to include a package option that turns on the UsedOn option for all  $\c{ceil}$ 's calls. Additionally, a switch package option might be included which reverses the standard behaviour, i.e. if one does not want to use UsedOn functionality one needs to explicitly use  $\c{Tree[NotUsedOn]{\{\mathit{LabelName}\}}.$ 

Let's just reference Theorem [1.1](#page-0-0) one last time for the fun of it, check page [1](#page-0-0) again to see the effect to the reference list in the header of Theorem [1.1.](#page-0-0)

### <span id="page-2-1"></span>6 Implementation

#### 6.1 Options and requirements

The following package is included in the LAT<sub>EX</sub> kernel since  $2020/10/01$ . Here, it is manually **\Require'd** for users with older LAT<sub>E</sub>X versions. Those users will get a package warning in the .log file.

1 \RequirePackage{xparse}

The following package options currently don't do anything.

```
2 \bool_new:N \g_StandardBehaviour_bool
 3 \bool_gset_true:N \g_StandardBehaviour_bool
 4 \DeclareOption{usedon}{
 5 \OptionNotUsed
 6 \bool_gset_true:N \g_StandardBehaviour_bool
 7 }
 8 \DeclareOption{notusedon}{
 9 \OptionNotUsed
10 \bool_gset_false:N \g_StandardBehaviour_bool
11 }
All other package options get passed on to cleveref.
12 \DeclareOption*{
13 \PackageInfo{cleveref-usedon}
14 {Passing~to~cleveref: "Option~'\CurrentOption'}
15 \PassOptionsToPackage{\CurrentOption}{cleveref}
16 }
17 \ProcessOptions*
18 \RequirePackage{cleveref}[2018/03/27]
```
#### 6.2 Patches of known bugs to cleveref

The following fixes the range bug for **\cpageref** in cleveref v0.21.4 See <https://tex.stackexchange.com/a/620066/267438>

```
19 \newcommand*{\@setcpagerefrange}[3]{%
20 \@@setcpagerefrange{#1}{#2}{cref}{#3}}
21 \newcommand*{\@setCpagerefrange}[3]{%
22 \@@setcpagerefrange{#1}{#2}{Cref}{#3}}
23 \newcommand*{\@setlabelcpagerefrange}[3]{%
24 \@@setcpagerefrange{#1}{#2}{labelcref}{#3}}
```
#### 6.3 Overloading of label and cref

We need a branching variant of  $\text{str case:nn}$  which expands the input string token. This will be used to match options for the  $\_{\_}$ UsedOn\_Processor.

25 \prg\_generate\_conditional\_variant:Nnn \str\_case:nn { x } { TF }

\g\_\_UsedOn\_k\_seq Let's initialise a global key sequence for those label names that have been referenced via [UsedOn].

26 \seq\_new:N \g\_\_UsedOn\_k\_seq

\g\_\_UsedOn\_kv\_prop And we'll also create a global key-value property list with label names as keys and the maximal amount of times they have been referenced via [UsedOn] as values (possibly known from the last pdflatex run).

27 \prop\_new:N \g\_\_UsedOn\_kv\_prop

\UsedOnMessage The following is the standard text that gets printed in the first line of the labelled environment which later gets referenced with [UsedOn].

```
28 \NewDocumentCommand{\UsedOnMessage}{m}{
29 \emph{(Used~on~#1.)} \\
30 }
```
\\_\_UsedOn\_PrintUsedOnLabel Given a  $\langle LabelName \rangle$ , the following command records all references via [UsedOn] of this label in a temporary comma-separated list (a clist in expl3 speak). This clist is then passed to cleveref's cpageref and which in turn is passed to \UsedOnMessage to be printed after the original label.

31 \NewDocumentCommand{\\_\_UsedOn\_PrintUsedOnLabel}{ m }{%

First, we will check if the reference UsedOnQ $\langle LabelName \rangle$ ©1 exists. Here, the ©1 means that  $\langle LabelName \rangle$  has been referenced with option [UsedOn] at least once. If this reference does not exist, nothing happens.

```
32 \cs_if_exist:cT {r@UsedOn@#1@1}
33 {
```
Next, we store all the references of the form  $\texttt{UsedOn@}\langle LabelName \rangle \text{@}\langle Number \rangle$  in a temporary comma-separated list (clist). We do this by looping from 1 to the value of LastRun@UsedOn@ $\langle LabelName \rangle$  (if the latter value exists, otherwise we set it to 1). Initially, this will need two consecutive runs of pdflatex.

```
34 \cs if free:cTF {c@LastRun@UsedOn@#1}
35 { \int_set:Nn \l_tmpa_int { 1 } }
36 { \int_set:Nn \l_tmpa_int { \value{LastRun@UsedOn@#1} } }
37 \int_set:Nn \l_tmpb_int { 1 }
38 \int_while_do:nn { \l_tmpb_int \leq \l_tmpa_int }
39 {
40 \clist_put_right:Nx \l_tmpa_clist { UsedOn@#1@\int_use:N \l_tmpb_int }
41 \int_incr:N \l_tmpb_int
42 }
```
Finally, we print the message that was set in the macro \UsedOnMessage.

```
43 \UsedOnMessage{\cpageref{\l_tmpa_clist}}
44 }
45 }%
```
\\_\_UsedOn\_Processor This macro takes an optional argument (a case-insensitive version of [UsedOn] or the shortform  $[uo]$ ) and a mandatory argument (a single  $\{\langle LabelName \rangle\}$ ) or a clist  $\{ \langle LabelName1 \rangle, \langle LabelName2 \rangle, \dots \}$ ).

```
46 \NewDocumentCommand{\__UsedOn_Processor}{ o m }{%
47 \IfValueT{#1}{
```
First, we check if the option [UsedOn] or [uo] (case-insensitive) was used.

```
48 \strut\text{48} \strut\text{5}49 {
50 {usedon} {}
51 {uo} {}
52 }
53 {
54 {
```
Loop through the (potential) label list in mandatory argument of  $\c{cref}$  (or  $\c{Cref}$ ) which gets passed as the mandatory argument of the current macro.

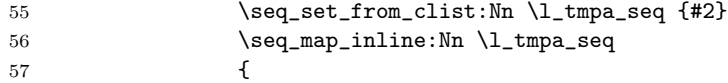

If the label has not been referenced yet via [UsedOn], create a counter for the current run ThisRun@UsedOn@##1. If we are not in the initial run anymore, there should be a counter LastRun@UsedOn@##1 which contains the maximal amount this specific label has been referenced via UsedOn. If we are in the initial run, we need to create this counter as well. Then save the label in the global container \g\_\_UsedOn\_k\_seq.

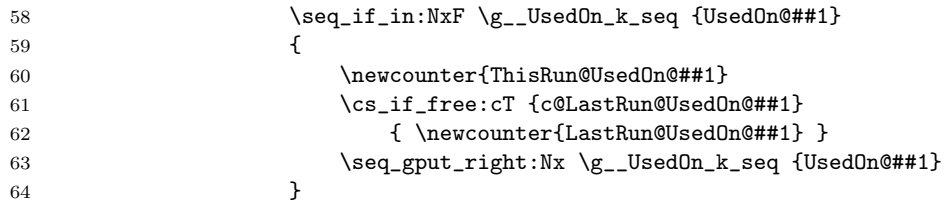

Increase the counter for the current run by 1 and set the counter for last run (containing the maximal amount of UsedOn-\cref's) to...the maximal amount of UsedOn-\cref's.

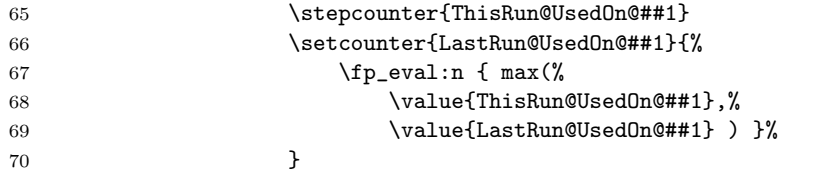

Store the value of the max counter LastRun@UsedOn@##1 in the global container \g\_\_UsedOn\_kv\_prop.

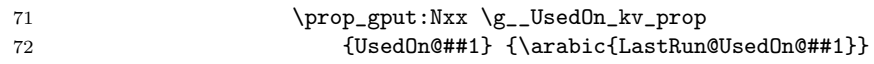

Now we create a numbered auxiliary label. This label is issued at the location where we referenced the original label via  $\c{UsedOn}{\Delta belName}$ . The new auxiliary label has the prefix UsedOn@ and the suffix @\arabic{ThisRun@UsedOn@##1}, e.g. UsedOn@thm:Pythagoras@4 if it is the fourth time that we called \cref[UsedOn]{thm:Pythagoras}.

 \\_\_UsedOn\_origlabel{UsedOn@##1@\arabic{ThisRun@UsedOn@##1}} } } } {

Throw an error, if an unrecognised option was used for the optional argument to this macro.

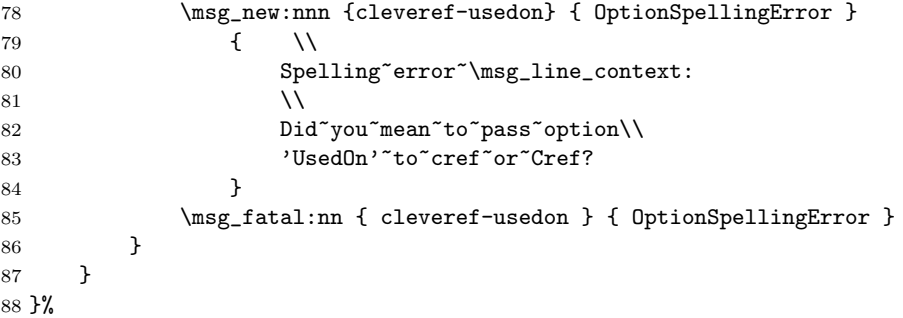

\\_\_UsedOn\_cref This is just a wrapper around cleveref's \cref. Additionally the \\_\_UsedOn\_Processor gets called.

```
89 \NewDocumentCommand{\__UsedOn_cref}{ s o m }{%
                       90 \IfBooleanTF{#1}{ \__UsedOn_origcref*{#3} }{ \__UsedOn_origcref{#3} }%
                       91 \__UsedOn_Processor[#2]{#3}
                       92 }%
       \__UsedOn_Cref This is just a wrapper around cleveref's \Cref. Additionally the \__UsedOn_Processor
                      gets called.
                       93 \NewDocumentCommand{\__UsedOn_Cref}{ s o m }{%
                       94 \IfBooleanTF{#1}{ \__UsedOn_origCref*{#3} }{ \__UsedOn_origCref{#3} }%
                       95 \__UsedOn_Processor[#2]{#3}
                       96 }%
\__UsedOn_ReadFromAux From the .aux file we will read the contents of the global container \g__UsedOn_kv_prop.
                      This is a key-value property list and we create and set a for each label (key) and
                      the maximal amount (value) it was called in the last run.
                       97 \NewDocumentCommand{\__UsedOn_ReadFromAux}{ }{%
                       98 \prop_map_inline:Nn \g__UsedOn_kv_prop
                       99 {
                      100 \newcounter{LastRun@##1}
                      101 \setcounter{LastRun@##1}{##2}
                      102 }
                      103 }%
 \__UsedOn_WriteToAux For each label we write a line in the .aux file of the form:
                      \langle LabelName \rangle = \langle Maximal references via UsedOn in last run \rangle.
                      This information can be constructed from the global container \gtrsim UsedOn_k_seq
                      and the counters with prefix ThisRun@ we set earlier. We need to wrap this in the
                      on/off switch for expl3 functionality.
                      104 \NewDocumentCommand{\__UsedOn_WriteToAux}{ }{%
                      First, we clear the global key-value prop list \gtrsim_UsedOn_kv_prop and then we
                      rebuild it with the information from the current run.
                      105 \prop_clear:N \g__UsedOn_kv_prop
                      106 \seq_map_inline:Nn \g__UsedOn_k_seq
                      107 { \prop_gput:Nxx \g__UsedOn_kv_prop {##1}{\arabic{ThisRun@##1}} }
                      108 \iow_now:cx { @auxout }
                      109 { \token_to_str:N \ExplSyntaxOn }
                      Loop through the key-val proplist and write contents to .aux file.
                      110 \prop_map_inline:Nn \g__UsedOn_kv_prop
                      111 {
                      112 \iow_now:cx { @auxout }
                      113 { \prop_gput_from_keyval:Nn \token_to_str:N \g__UsedOn_kv_prop {##1=##2} }
                      114 }
                      115 \iow_now:cx { @auxout }
                      116 { \token_to_str:N \ExplSyntaxOff }
                      117 }%
                         At the hook \AtBeginDocument we read from the .aux file and patch com-
                      mands.
                      118 \AtBeginDocument{%
```
119 \\_\_UsedOn\_ReadFromAux

Patch label and cref to include the new [UsedOn] capabilities.

```
120 \NewCommandCopy{\__UsedOn_origlabel}{\label}<br>121 \NewCommandCopy{\ UsedOn_origcref}{\cref}
       \verb+\NewCommandCopy{{\_UsedOn\_origcret}{{\:}122 \NewCommandCopy{\__UsedOn_origCref}{\Cref}
123 \RenewDocumentCommand{\label}{ m }{%
124 \__UsedOn_origlabel{#1}\__UsedOn_PrintUsedOnLabel{#1}<br>125 }%
125126 \RenewCommandCopy{\cref}{\__UsedOn_cref}
127 \RenewCommandCopy{\Cref}{\__UsedOn_Cref}
128 }%
   At the hook \AtEndDocument we write to the .aux file.
129 \AtEndDocument{%
130 \__UsedOn_WriteToAux
131 }%
```
# Change History

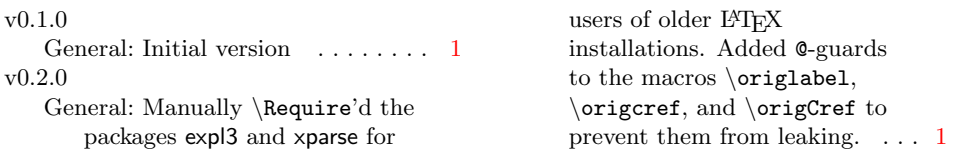